*Journal #4665 Message from the Council of 13 Indigenous Grandmothers #NativeNerd: Productive things you can do to beat at-home quarantine boredom [Native American Shoshone Paiute Indian signing - Round Dance](https://www.youtube.com/watch?v=DT55U8q3kOE&fbclid=IwAR1vofJi-q_dr296hTjf42EEO1dFby7l4-AQVvzDicEe5X3nakrRfEM233k) In 1828 [Noah Webster](https://garrisonkeillor.us18.list-manage.com/track/click?u=ad0660dfefb8eb9ffe140530c&id=c96c038cad&e=bcfa19937e)'s American Dictionary of the English Language was published Brown Bag Lunch Series: Mental Health News from the Council of State Archives Humboldt - American Genocide Nineteen String Art Ideas To Keep You Creative During Lockdown He knows it takes a village to preserve a culture Urgent Notices from NARF*

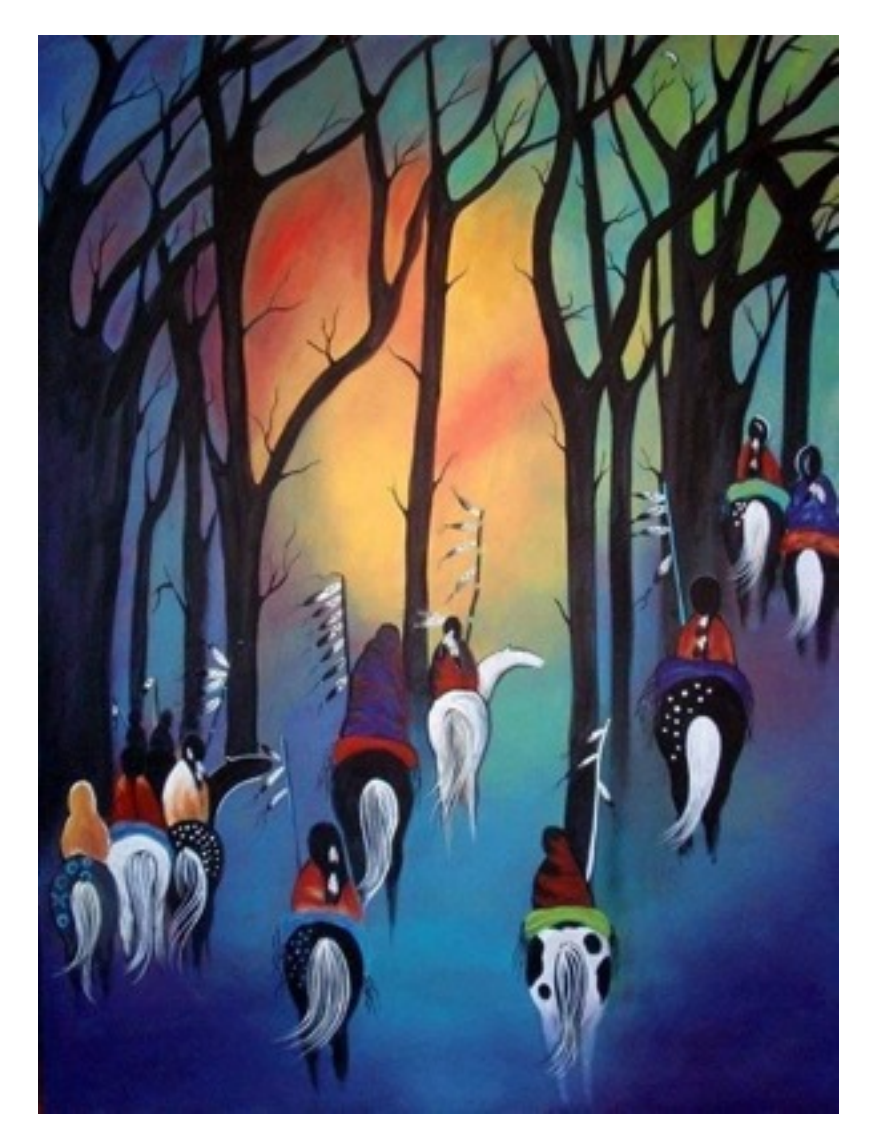

#### [Deva Vani](https://www.facebook.com/devavani333?__tn__=%2CdC-y.g-R&eid=ARA8jClU4WlXXeQ2pyE_IvvU1-BlPHSkTnfD7yxOqtkL7iz4Jv3gUgdmrVJKQO8tkNE8U0WoXiqpIGVf&hc_ref=ARQkJuPwdJQewR-2VB8zccmWVsUO6aXy8HnH73a07oMf200RxsuKRPol9FizM56EBpw&fref=nf)

#### **Message from the Council of 13 Indigenous Grandmothers**:

'As you move through these changing times... be easy on yourself and be easy on one another.<br>You are at t... See More You are at t...

# **#NativeNerd: Productive things you can do to beat at-home quarantine boredom**

Vincent Schilling

Bingeing an online series can only last so long; here are some things to help alleviate boredom, but also give something back. 

Greetings #NativeNerd family, I hope you are staying safe and well in the midst of at-home orders, selfquarantines and work-related "go the heck home" directives. At this point, many of you are likely wondering what to do after you have watched everything on your "watch this later" lists and sorted your sock drawers for the third time. 

Considering you are in the house, and perhaps wondering, "What else is out there?" this Native nerd is offering some suggestions that might help you delve into other worlds of productivity you might not have considered. 

Here is a list of productive or semi-productive things you can do to beat quarantine boredom.

#### **Start a podcast using just your phone and a laptop**

Native Podcasts are best way to connect to the Native voices in Indian country.

Right now there are a ton of ways to start your own podcast online using just your phone and a laptop. One great example is [BlogTalkRadio.](https://www.blogtalkradio.com/) (I have hosted the Native Trailblazers radio show for 10 years and recently hit 500 episodes, with a great following my wife, Delores, and I have generated over the years.)

On this platform, you only need to register, add a name to your podcast, upload a couple of images and schedule a show. You get a call-in number for yourself as well as a number for your guest(s) to call and from the studio, you can add sound clips, add callers during the recording and more.

Truth be told, it does take a bit of consistency to create a good following, but you can have a nice place to host topics you care about. The live shows are then always available in archives after airing and can be programmed to post immediately to your social media pages.

There are many other platforms that use recording equipment. It's all at your Google search fingertips. So get out there - why not you?

**Create your own YouTube channel and/or start adding videos to the one you already have**  Perhaps this is something you've always wanted to do, or maybe your channel, that you made a few years ago, is still sitting fairly empty. Well, what are you waiting for? Get creative and start putting some fun stuff out there!

If you are looking to be a successful YouTuber, there are a ton of videos on how to be successful. I have researched many of them as well, and the most important aspects of YouTube success are consistency and regularity, inspiration and talking about what you know, and connecting with a target audience.

Don't fall into the "overproduction" trap. It is more about the message. Strive for your absolute best, and improve as you continue to grow your brand. [Try watching this video on www.youtube.com](http://www.youtube.com/watch?v=aDFXORDHS-Y), or enable JavaScript if it is disabled in your browser.

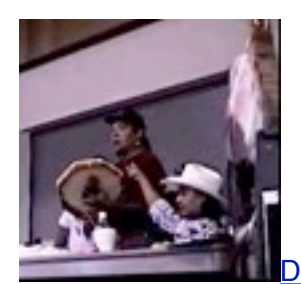

[Dee Numa](https://www.facebook.com/mono.lake.9?comment_id=Y29tbWVudDoyMDU0ODE1MDYxMzMwMDk3XzIwNTQ4NzA0ODEzMjQ1NTU%3D) [https://www.youtube.com/watch?v=DT55U8q3kOE](https://www.youtube.com/watch?v=DT55U8q3kOE&fbclid=IwAR2EbWeVGOJryP20KzxSkLIJlmzEV-HksWTq60w8MB9vuXfZ1CXGtm35ADE)

**[Native American Shoshone Paiute Indian signing - Round Dance](https://www.youtube.com/watch?v=DT55U8q3kOE&fbclid=IwAR1vofJi-q_dr296hTjf42EEO1dFby7l4-AQVvzDicEe5X3nakrRfEM233k)**

#### **Call an elder or friend who might be alone**

Now more than ever, our elders and others who often are more disconnected can see even more isolation in this tough time. Hearing your voice can help them feel connected to their community. So that said, hit pause on "Tiger King" and pick up the phone.

Another option is to call your local senior services center. Google the center in your area as many of these places have a list of seniors who would welcome a friendly voice. These centers often seek volunteers who can make calls for welfare checks or can call an elder who is alone and simply needs that friendly voice to let them know people care for them.

#### **Help an elder or non-technology-fluent friend learn more about connecting with the online world**

I recently spoke at length with a friend who had problems with her computer after what she thought was a "severe email hack" in which someone accessed her contacts and sent out a spam email.

Such things can be annoying for sure, but can usually easily be remedied by logging out of your email account on all of your devices, disabling all social media account permissions, creating a new password for your email account and logging back in.

My friend didn't know what to do and ended up paying a computer professional a few hundred bucks to assess the situation and create a new email. I could have helped her had I known, and saved her time, grief and money.

So reach out to elders and friends and ask if they need help. Computers and other technologies can be extremely intimidating to elders.

There is a fantastic free program called [Team Viewer](https://www.teamviewer.com/en-us/?utm_source=google&utm_medium=cpc&utm_campaign=us%7Cb%7Cpr%7C19%7Cjul%7Cexact-brand-only-sn%7Cfree%7Ct0%7C0&utm_content=Exact_Brand-only&utm_term=team%20viewer&gclid=Cj0KCQjwj7v0BRDOARIsAGh37ioFdp05Q9Y_XfHSJmW-mK7BPEOello4IqXHPy8t6o8VVectXQY62-YaAvvXEALw_wcB), in which you and another person can both install the program, and when they give you their access code, you can access their computer, virtually control it, and show them how to do things.

When I do this with my 71-year-old father, he thinks I am a technological rock star.

#### **Host an online activity group**

The [online meeting platform Zoom](https://zoom.us/) has had an explosion of growth over the past few months with the onset of COVID-19 and the related social distancing efforts worldwide.

It is not as difficult to do this as some of you out there might assume. You can create a free account and invite a friend or two to test things out. You can use your home computer or smartphone to connect with video chats and record the meeting to post to any video platforms out there such as Vimeo, Facebook or YouTube.

People are really making use of Zoom, just as we are here at Indian Country Today with our daily broadcasts.

Dive in, and have fun. Explore the software to make use of fun virtual backgrounds (which can be a photo or even video) and impress the world with your friends along for the ride.

Some examples I have heard about include online beading groups, virtual powwows and more.

Hold a Netflix Party and watch an online movie together with your friends Netflix Party is admittedly a lot of fun. 

Perhaps watching a movie might not come across as sounding like a productive task, but I interject that the productive element here is that you are stepping outside of the isolation box, and connecting with friends, family and others online.

Last week, I hosted a public movie viewing as the Native Nerd and had a blast. After sending out the message last Friday, I hosted and watched a recently top-trending Netflix movie titled "Badland," which co-starred Wes Studi.

It was a lot of fun chatting along during the film. I intend to host more Netflix parties in the future.

See my recent post on how to install the Google extension and create your own fun. Send me a message on Twitter - what movie would you like to watch?

(See related: Join the #NativeNerd Netflix Party for ʻBadland' [at 8 pm EDT - How to host your own\)](https://indiancountrytoday.com/lifestyle/join-the-nativenerd-netflix-party-for-badland-at-8-pm-edt-MWA48zKYzEqUSiNsk5Ffew) 

#### **Write a letter (not an email) to your friends, family or others**

When was the last time you received an actual letter?

I can remember only two I have received in the past several months. And because they stand out so much from the dizzying flurry of emails, social media posts and more, think about how special it would be on the receiving end of a nice letter that describes things going on for you in a heartfelt way.

This effort helps two people: the writer, and the recipient. There is something a bit more therapeutic in getting out a pen, paper (or greeting card) and writing out thoughts to a person you care about.

It shows that the person you are writing to has been given a bit more special, dedicated time. It is also nostalgic for an elder, who might have shied away from technological advances, and instead of moving along with the population, saw only a drop in personal connections.

So, send a letter and include a few pictures you printed out, enclose a flower you pressed between the pages of a book, or add some stickers for your nephews and nieces.

It's always nice to reach out.

#### **Isolation deep clean: Get rid of anything that doesn't bring you joy**

Perhaps you heard of the KonMari decluttering method? She is an author who has offered the beautiful concept of "Only keep it if it brings you joy."

I personally need to apply this to my life right now as I look at my home and work area and see there is a lot of stuff here. A lot of it I don't use, and a lot of it is cumbersome, intrusive and admittedly taking up space in my home and as a result, taking up space in my psyche.

You can go slow, in the process. Admittedly I am not an expert in this process by any claim, but I see something truly sensical in that I can get a big box or big bag and go through my things one at a time and ask the question, "Does this bring me joy?" If not, I can put it into the bag or box and donate it to a local thrift shop or other charity or school that takes clothes, books or other items.

It sounds like freedom to me.

#### **Play an online computer game with your family or friends**

Perhaps you've never considered doing such a thing. But my nephew and I recently started playing Tom Clancy's The Division 2. If you have a decent computer and a decent online connection, you can install online computer games through platforms such as Steam, Ubisoft and Bethesda.

At first glance at some of these platforms, just know ahead of time that there are a kabillion games, and some of them are expensive. I strongly suggest that you do a bit of research before purchasing anything. Talk to your friends and admit that you don't know what you are doing. The online gaming community does have a lot of people who are willing to be helpful.

Again, you might think, "How is playing a computer game productive?" My answer is that my nephew and I have some hilarious interactions because he is really great at some things, and I am great at some things.

In online gaming, you not only play what's called a "co-op" or "multiplayer" game together, but with the use of a headset or webcam with a microphone, you also talk to each other when playing the game. The contract of the contract of the contract of the contract of the contract of the contract of the contract of the contract of the contract of the contract of the contract of the contract of the contract of the cont

Because you are talking and both taking part in an objective and/or task, it feels like you aren't far apart.

The interactions of an online game are different than anywhere else. Perhaps you are warriors trying to rescue a village from a dragon, or both working together to save a spaceship, or in the case of The Division, working together as a combat team to bring back Washington, D.C., and New York from the clutches of rogue agents who want to see the cities fall into chaos.

Because you are working together, it can be tremendous fun. And the way you play is different than your teammate. But that is where the fun lies. Like life, perhaps you are just getting started and have no clue what you are doing, and your nephew is level 100. Just like life, you are the clueless new recruit, and your nephew is the seasoned veteran.

So play the game that way, and enjoy the fact that you have no idea what you are doing, and let the seasoned veteran lead the way. Do all of this while keeping in mind, you are able to spend time with someone you care about. 

In the case with my nephew Parker and I, because we have different approaches to a game, we might tease each other in a lighthearted way or just laugh if one of the other players walks into some kind of cartoon explosion or something.

We usually hang out in person quite a bit and haven't been able to lately. So this is a great chance for us to continue that connection. I know I love spending time with my nephew this way.

He's creating a YouTube channel with his gaming videos and will be including several of our exploits.

Have any other ideas? Let me know on Twitter, Instagram or email.

*#NativeNerd Vincent Schilling is the associate editor for Indian Country Today and a film industry certified movie reviewer.*

*Have a film, product or another review request? Email [vschilling@indiancountrytoday.com](mailto:vschilling@indiancountrytoday.com) or reach out via Twitter [@VinceSchilling](https://twitter.com/vinceschilling) and Instagram [@VinceSchilling.](https://www.instagram.com/vinceschilling/)*

**It was on this day (4.24) in 1828 that [Noah](https://garrisonkeillor.us18.list-manage.com/track/click?u=ad0660dfefb8eb9ffe140530c&id=c96c038cad&e=bcfa19937e)  [Webster](https://garrisonkeillor.us18.list-manage.com/track/click?u=ad0660dfefb8eb9ffe140530c&id=c96c038cad&e=bcfa19937e)'s** *American Dictionary of the English Language* **was published** ([books by](https://garrisonkeillor.us18.list-manage.com/track/click?u=ad0660dfefb8eb9ffe140530c&id=75add5d54f&e=bcfa19937e)  [this author](https://garrisonkeillor.us18.list-manage.com/track/click?u=ad0660dfefb8eb9ffe140530c&id=75add5d54f&e=bcfa19937e)). Webster put together the dictionary because he wanted Americans to have a national identity that wasn't based on the language

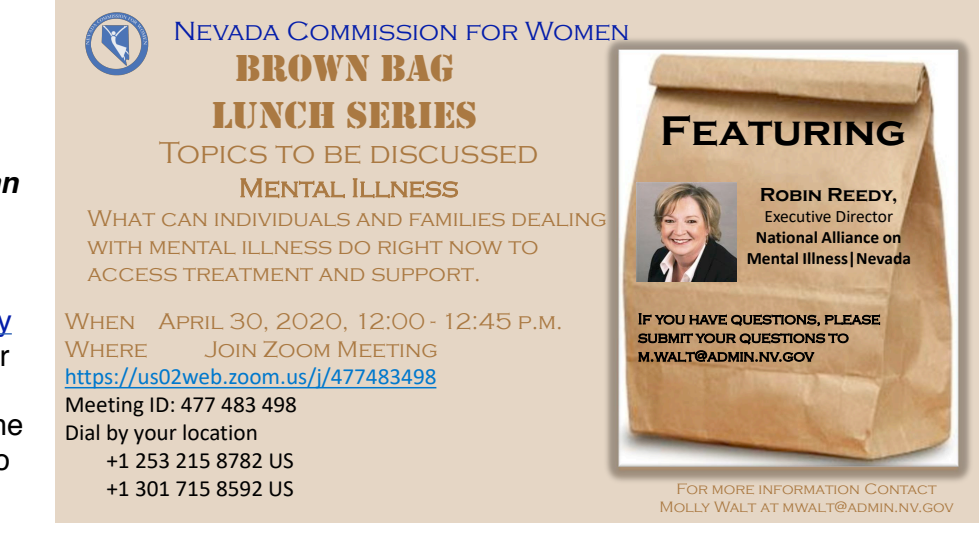

and ideas of England. And the problem wasn't just that Americans were looking to England for their language; it was that they could barely communicate with each other because regional dialects differed so drastically.

Noah Webster was schoolteacher in Connecticut. He was dismayed at the state of education in the years just after the Revolution. There wasn't much money for supplies, and students were crowded into small one-room schoolhouses using textbooks from England that talked about the great King George. His students' spelling was atrocious, as was that of the general public; it was assumed that there were several spellings for any word.

So in 1783, he published the first part of his three-part *A Grammatical Institute, of the English Language*; the first section was eventually retitled *The American Spelling Book,* but usually called by the nickname "Blue-Backed Speller." The Blue-Backed Speller taught American children the rules of spelling, and it simplified words — it was Webster who took the letter "u" out of English words like *colour* and *honour;* he took a "g" out of *waggon,* a "k" off the end of *musick,* and switched the order of the "r" and "e" in *theatre* and *centre.*

In 1801, he started compiling his dictionary. Part of what he accomplished, much like his textbook, was standardizing spelling. He introduced American words, some of them derived from Native American languages: *skunk, squash, wigwam, hickory, opossum, lengthy,* and *presidential, Congress,* and *caucus,* which were not relevant in England's monarchy.

Webster spent almost 30 years on his project, and finally, on this day in 1828, it was published. But unfortunately, it cost 15 or 20 dollars, which was a huge amount in 1828, and Webster died in 1843 without having sold many copies. The book did help launch Webster as a writer and a proponent of an American national identity. Webster had a canny knack for marketing, traveling around to meet with new publishers and booksellers, publishing ads in the local newspapers for his book wherever he went. He also lobbied for copyright law and served for a time as an adviser to George Washington, and wrote his own edition of the Bible. And his tallies of houses in all major cities led to the first American census.

In his book *The Forgotten Founding Father*: *Noah Webster's Obsession and the Creation of an American Culture* Joshua Kendall argued that Noah Webster would today be diagnosed with obsessive-compulsive personality disorder.

I wonder what my parents did to fight boredom before the internet...

I asked my 17 brothers and sisters, and they didn't know either.

#### **C
 News from the Council of State Archives SA Co-signs Letter Seeking Coronavirus Reporting Transparency**

132 organizations, including CoSA, signed a statement to state, tribal and local public institutions voicing concerns about transparency and access to meetings and records as these institutions respond to the Coronavirus emergency. Organizations representing diverse constituencies and political ideologies have joined together to advise these governing bodies that real-time public engagement in government proceedings and unfettered access to information must not be sacrificed in order to streamline deliberations and decision making. [READ THE STATEMENT >](https://statearchivists.us7.list-manage.com/track/click?u=daec97781b730eabd98ec18c2&id=de7a45d0ba&e=42f915e6bc)

#### **EveryLibrary to Assist CoSA's Advocacy Efforts**

We are pleased to announce that John Chrastka, the Executive Director of [EveryLibrary](https://statearchivistsus7.list-manage.com/track/click?u=daec97781b730eabd98ec18c2&id=b2c22b2266&e=42f915e6bc), has offered assistance to help share CoSA's advocacy messages and provide training and assistance with our advocacy work. EveryLibrary has been very effective in the library community. Find out more about EveryLibrary at CoSA'a April Member webinar. [Register](https://statearchivists.us7.list-manage.com/track/click?u=daec97781b730eabd98ec18c2&id=775c5bdf2e&e=42f915e6bc) for the webinar on April 30.

John is also looking for writers who can contribute articles about archives for [EveryLibrary's](https://statearchivists.us7.list-manage.com/track/click?u=daec97781b730eabd98ec18c2&id=13e6c92a0c&e=42f915e6bc)  [magazine.](https://statearchivists.us7.list-manage.com/track/click?u=daec97781b730eabd98ec18c2&id=13e6c92a0c&e=42f915e6bc) Please [let us know](mailto:anne@awackerson.com) if you have story ideas and/or would like to write an article about your program.

#### **AOTUS David Ferriero Posts Message to Archival Community**

The National Archives and Records Administration exists to provide access to the records that document the history of the United States. However, sometimes history happens around us and forces us to change the way we approach our work, at least for the time being. All of us are living through a historic crisis as we adapt to the impact of the COVID-19 pandemic. We at the National Archives are keenly aware of the uncertainty faced by our staff and our colleagues in the archival community and cultural and educational organizations. Institutions and individuals are facing unprecedented challenges in an effort to continue their regular operations. [READ MORE >](https://statearchivists.us7.list-manage.com/track/click?u=daec97781b730eabd98ec18c2&id=4ccc13afa8&e=42f915e6bc)

#### **COVID-19 Resources**

The **Society of American Archivists'** Accessibility and Disability section shared this [Google](https://statearchivists.us7.list-manage.com/track/click?u=daec97781b730eabd98ec18c2&id=42a721dcf5&e=42f915e6bc)  [Doc of ideas for archivists working at home.](https://statearchivists.us7.list-manage.com/track/click?u=daec97781b730eabd98ec18c2&id=42a721dcf5&e=42f915e6bc)

The SAA Council created a [list of tools](https://statearchivists.us7.list-manage.com/track/click?u=daec97781b730eabd98ec18c2&id=e6b2cabf9c&e=42f915e6bc) for managerial advocacy, support for displaced archives workers, and other resources to help the archives community navigate this global health crisis

SAA is temporarily removing the embargo on the six most recent issues of *American Archivist* and making them available to all through the [website.](https://statearchivists.us7.list-manage.com/track/click?u=daec97781b730eabd98ec18c2&id=94963486c7&e=42f915e6bc) All content from these issues will now be freely accessible through June 30, 2020. (As is standard, the balance of the back issues dating from 1938 will continue as open access.) Stay home with some good reading!

The recording and transcript from the **IMLS-sponsored program**, ["Mitigating COVID-19 When](https://statearchivists.us7.list-manage.com/track/click?u=daec97781b730eabd98ec18c2&id=29aa224e5a&e=42f915e6bc)  [Managing Paper-Based, Circulating, and Other Types of Collections,"](https://statearchivists.us7.list-manage.com/track/click?u=daec97781b730eabd98ec18c2&id=29aa224e5a&e=42f915e6bc) is now available. The program featured Dr. David Berendes and Dr. Catherine Rasberry, from the Centers for Disease Control, providing an overview of the CDC's guidance for community settings and environmental disinfection, and a discussion of how libraries, archives, and museums can help mitigate COVID-19 when working with paper-based, circulating, and other types of collections.

The **National Humanities Alliance** has created a [survey](https://statearchivists.us7.list-manage.com/track/click?u=daec97781b730eabd98ec18c2&id=5edc57fa35&e=42f915e6bc) to gain a better understanding how the humanities community is responding to the COVID-19 crisis so that it can better highlight the crucial role of humanities organizations in these challenging times. [COMPLETE THE SURVEY](https://statearchivists.us7.list-manage.com/track/click?u=daec97781b730eabd98ec18c2&id=5154107dbe&e=42f915e6bc)

The **American Alliance of Museums** created [COVID-19 resources and information for the](https://statearchivists.us7.list-manage.com/track/click?u=daec97781b730eabd98ec18c2&id=d9b42ab9a1&e=42f915e6bc)  [museum field](https://statearchivists.us7.list-manage.com/track/click?u=daec97781b730eabd98ec18c2&id=d9b42ab9a1&e=42f915e6bc), much of which is applicable to archives.

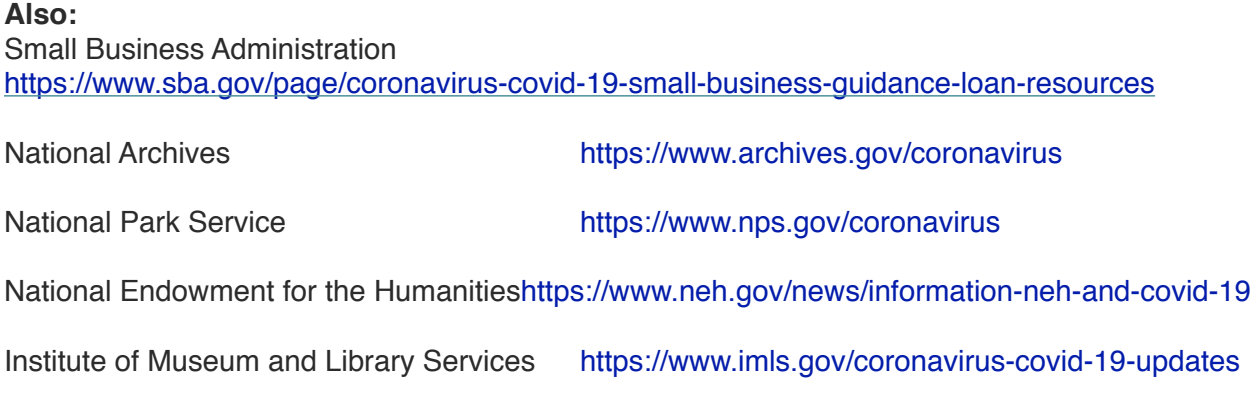

Library of Congress [https://www.loc.gov/about/pandemic-information/for-public/](https://statearchivists.us7.list-manage.com/track/click?u=daec97781b730eabd98ec18c2&id=53738615dd&e=42f915e6bc)

### **Call for Proposals: BitCurator Users Forum 2020: Evolving Landscape**

The BitCurator Consortium (BCC) invites proposals for the [2020 BitCurator Users Forum](https://statearchivists.us7.list-manage.com/track/click?u=daec97781b730eabd98ec18c2&id=43ddd5e82d&e=42f915e6bc), to be held October 12-13, on the campus of Arizona State University—a member of the BCC through the Arizona Universities Library Consortium. An international, community-led organization with 34 member institutions, the BCC promotes and supports the application of digital forensics tools and practices in libraries, archives, museums, and other cultural heritage organizations.

The Program Committee welcomes participation from organizations and individuals working outside of academic and special collections libraries, students, and new professionals. See more details on our Call for Proposals page: [https://bitcuratorconsortium.org/buf20-cfp](https://statearchivists.us7.list-manage.com/track/click?u=daec97781b730eabd98ec18c2&id=06ea3b8ac1&e=42f915e6bc)

**Submission Information Deadlines** Submission Deadline: April 24 Acceptance Notification: June 1 Speaker confirmation/changes: June 12 Program Posted: June 19

**How to Submit** [Submit proposals here](https://statearchivists.us7.list-manage.com/track/click?u=daec97781b730eabd98ec18c2&id=1d364e7b40&e=42f915e6bc). **How Proposals will be Evaluated**

The BCC Program Committee will review all 2020 BitCurator Users Forum proposals. To see the criteria used to evaluate proposals, [click here](https://statearchivists.us7list-manage.com/track/click?u=daec97781b730eabd98ec18c2&id=571c9eb715&e=42f915e6bc).

# **Funding Opportunities**

# **NHPRC Funding Opportunities**

[Access to Historical Records: Major Initiatives FY 2021](https://statearchivists.us7.list-manage.com/track/click?u=daec97781b730eabd98ec18c2&id=fb304921c1&e=42f915e6bc)

*For projects that will significantly improve public discovery and use of major historical records collections. This program has two phases. You must be invited to submit a Final Proposal* • [Final Deadline](https://statearchivists.us7.list-manage.com/track/click?u=daec97781b730eabd98ec18c2&id=8f897205e7&e=42f915e6bc): July 9, 2020

**Council on Library and Information Resources Funding Opportunities**

[Digitizing Hidden Special Collections and Archives: Enabling New Scholarship through](https://statearchivists.us7.list-manage.com/track/click?u=daec97781b730eabd98ec18c2&id=b95700661c&e=42f915e6bc)  [Increasing Access to Unique Materials](https://statearchivists.us7.list-manage.com/track/click?u=daec97781b730eabd98ec18c2&id=b95700661c&e=42f915e6bc) is a national grant competition administered by the Council on Library and Information Resources (CLIR) for digitizing rare and unique content in collecting institutions.

# I**nternational Council on Archives Offers Training/Information Resources**

At this particular time, it may be a good opportunity to rediscover the ICA Resource Centre and enrich your skills:

- **• You weren't able to join us for ICA 2019 Conference ʻDesigning Archives'?** That's okay! We have loaded the keynote speeches and presentations for you. Learn how to build a user-centered archives, understand user needs and the future of archives *[https://](https://statearchivists.us7.list-manage.com/track/click?u=daec97781b730eabd98ec18c2&id=2e91b189f6&e=42f915e6bc) [www.ica.org/en/dtaadelaide2019](https://statearchivists.us7.list-manage.com/track/click?u=daec97781b730eabd98ec18c2&id=2e91b189f6&e=42f915e6bc)*
- **• Interested in professional topics and ICA initiatives:** Read (or re-read!) the biannual **Flash** magazine *[https://www.ica.org/en/flash](https://statearchivists.us7.list-manage.com/track/click?u=daec97781b730eabd98ec18c2&id=f60f3f0070&e=42f915e6bc)*
- **• Just want to know what's happening in the archives world from month to month:** Sign up to receive the **ICA e-Newsletter** (next one coming soon... ) *[https://](https://statearchivists.us7.list-manage.com/track/click?u=daec97781b730eabd98ec18c2&id=fb90e9d79e&e=42f915e6bc) [www.ica.org/en/suscribe-ica-newsletter](https://statearchivists.us7.list-manage.com/track/click?u=daec97781b730eabd98ec18c2&id=fb90e9d79e&e=42f915e6bc)*

*Free access to all those contents*

# **Call for Proposals for New Archival Futures Series**

Archival Futures is a new series, published jointly by SAA and the American Library Association, that critically engages issues related to archives as—and for—the public good. This series combines provocative discussion with practical insight, examining professional values and current innovations in archival and library practice. Have an idea for a book? We are seeking proposals for volumes of 20,000 to 50,000 words, that demonstrate innovative thinking, cut across cultural and professional boundaries, and stimulate discussion about archives as institutions and sustaining forces in modern society. Contact series editors **Bethany** [Anderson](mailto:bgandrsn@gmail.com) and [Amy Cooper Cary](mailto:amy.cary@marquette.edu) with questions or [submit a proposal.](https://statearchivists.us7.list-manage.com/track/click?u=daec97781b730eabd98ec18c2&id=3394fd6150&e=42f915e6bc)

# **Explore Your Options for Professional Development with SAA**

Take a look at the SAA [Course Calendar](https://statearchivists.us7.list-manage.com/track/click?u=daec97781b730eabd98ec18c2&id=1cb7648f9d&e=42f915e6bc) and register for upcoming courses. Don't see an education course in your area? **Learn how your institution can** [host a course](https://statearchivists.us7.list-manage.com/track/click?u=daec97781b730eabd98ec18c2&id=c874da7c9a&e=42f915e6bc)

# **Lighting the Way: A National Forum on Archival Discovery and Delivery**

[Presentations and recorded question and answer sessions](https://statearchivists.us7.list-manage.com/track/click?u=daec97781b730eabd98ec18c2&id=f9db743032&e=42f915e6bc) from [Lighting the Way: A National](https://statearchivists.us7.list-manage.com/track/click?u=daec97781b730eabd98ec18c2&id=5c2d1bef89&e=42f915e6bc)  [Forum on Archival Discovery and Delivery](https://statearchivists.us7.list-manage.com/track/click?u=daec97781b730eabd98ec18c2&id=5c2d1bef89&e=42f915e6bc) are now available for viewing and downloading from the Stanford Digital Repository. All videos can be streamed and downloaded, and presentations also include source slides for download. The presentations were organized into five groupings or themes:

o *Introductory presentations*: Information about the Lighting the Way Project and the Lighting the Way Forum.

o *The Evolving Systems Ecosystem*: What software and other systems do we use to make archival discovery and delivery possible, and how is that changing within institutional contexts? o *Networks and the Big Picture*: What issues are impacting archives and libraries at the level of

the sector, consortia, or beyond, related to discovery and delivery?

o *Ethical, Legal, and Cultural Concerns*: How have factors like privacy, cultural protocols, copyright, and others impacted our ability to address archival discovery and delivery, on a technical, operational, or strategic level?

o *Impacts on Public Services and Outreach*: How does archival discovery and delivery fit within the front-line work of library and archives workers focused on reference, outreach, public service, and community needs?

To view the presentations:

- o Visit the [Presentations page](https://statearchivists.us7.list-manage.com/track/click?u=daec97781b730eabd98ec18c2&id=3b1b5b1a23&e=42f915e6bc) on the Lighting the Way Forum site, or
- o See [the collection in SearchWorks,](https://statearchivists.us7.list-manage.com/track/click?u=daec97781b730eabd98ec18c2&id=b903ecb697&e=42f915e6bc) Stanford Libraries' discovery environment.

### **About the project**

[Lighting the Way](https://statearchivists.us7.list-manage.com/track/click?u=daec97781b730eabd98ec18c2&id=0bf4f6fecd&e=42f915e6bc) is a year-long project, funded by IMLS, centered around convening a series of national meetings on improving access and use of archives and special collections, and should work together to support archival discovery and delivery. Our goal is to develop an agenda describing an ethical, equitable, sustainable, well-integrated future for access and use of archives and special collections. The project hosted **Lighting the Way: A National Forum on Archival Discovery and Delivery** at Stanford University in Stanford, California from February 10-12, 2020. The event included approximately 70 participants, and focused on information sharing and collaborative problem solving around improving how user-facing systems support discovery and delivery for archives and special collections.

Archival discovery and delivery is how we describe what people and systems do to support finding, accessing, and using material from archives and special collections. Systems include software, workflows, paper forms, standards, and more. We also often refer to software applications related to this function specifically as "front-end systems," which include those supporting search and presentation of archival description, delivery and presentation of digital objects, request management systems, and interpretation and crowdsourcing. Part of the broader challenge is to determine how to effectively integrate all of those systems to work together as a coordinated whole, which serves as the fundamental area of focus for our project. *This project was made possible in part by the Institute of Museum and Library Services, through grant [LG-35-19-0012-19.](https://statearchivists.us7.list-manage.com/track/click?u=daec97781b730eabd98ec18c2&id=256ac9ec0f&e=42f915e6bc) The IMLS is the primary source of federal support for the nation's libraries and museums. To learn more, visit [www.imls.gov.](https://statearchivists.us7.list-manage.com/track/click?u=daec97781b730eabd98ec18c2&id=487868740a&e=42f915e6bc)*

*View this announcement online: [https://library.stanford.edu/blogs/stanford-libraries-blog/](https://statearchivists.us7.list-manage.com/track/click?u=daec97781b730eabd98ec18c2&id=bbee845047&e=42f915e6bc) [2020/03/lighting-way-forum-presentations-now-available-viewing-and](https://statearchivists.us7.list-manage.com/track/click?u=daec97781b730eabd98ec18c2&id=bbee845047&e=42f915e6bc)* Mark A. MATIENZO |  $\textdegree$  [matienzo@stanford.edu](mailto:matienzo@stanford.edu) | +1 (650) 683-5769 Assistant Director for Digital Strategy and Access, Digital Library Systems and Services, Stanford University Libraries [https://library.stanford.edu/people/matienzo](https://statearchivists.us7.list-manage.com/track/click?u=daec97781b730eabd98ec18c2&id=16a1132b05&e=42f915e6bc) My pronouns are they/them **[https://www.northcoastjournal.com/humboldt/the-sonoma-gang/Content?](https://www.northcoastjournal.com/humboldt/the-sonoma-gang/Content?oid=2127928) [oid=2127928](https://www.northcoastjournal.com/humboldt/the-sonoma-gang/Content?oid=2127928)**

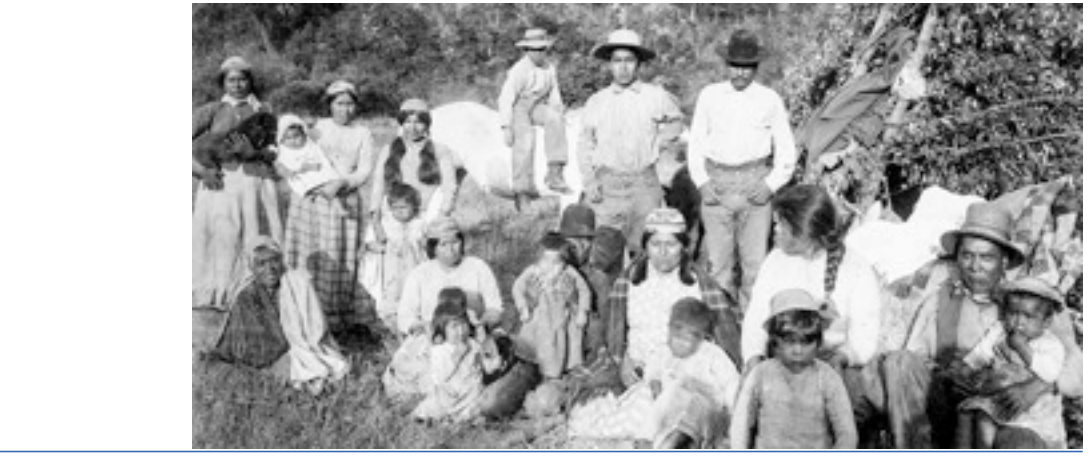

**[https://www.northcoastjournal.com/humboldt/an-american-genocide/Content?](https://www.northcoastjournal.com/humboldt/an-american-genocide/Content?oid=4116592) [oid=4116592](https://www.northcoastjournal.com/humboldt/an-american-genocide/Content?oid=4116592)**

\*\*\*\*\*\*\*\*\*\*\*\*\*\*\*\*\*\*\*\*\*\*\*\*\*\*\*\*\*\*\*\*\*\*\*\*\*\*\*\*\*\*\*\*\*\*\*\*\*\*\*\*\*\*\*\*\*\*\*\*\*\*\*\*\*\*\*\*\*\*\*\*\*\*\*\*\*\*\*\*\*\*\*\*\*\*\*\*\*\*\*\*\*\*\*\*\*\*\*\*

# 19 fun string art ideas to keep you [creative during lockdown](https://www.hometalk.com/42092218/s-diy-string-art?se=fol_new_t-20200427-version_A_cnt1&utm_medium=fol_new_t&utm_source=email&date=20200427&tk=c264x7&slg=8e354edaea36b595ec14f92b321fdb9c-f71c577247f341945b8efb687be8429c099a576831d43b940c2e3ae1b535ed0a-24856845&post_position=4)

Marcus Briggs-Cloud CODIRECTOR, EKVN-YEFOLECV MASKOKE ECOVILLAGE WEOGUFKA, ALABAMA

#### *He knows it takes a village to preserve a culture*

As a teenager (and budding linguist), Marcus Briggs-Cloud noticed that few people his age spoke his native Maskoke language. According to prophecy, the loss of the language would

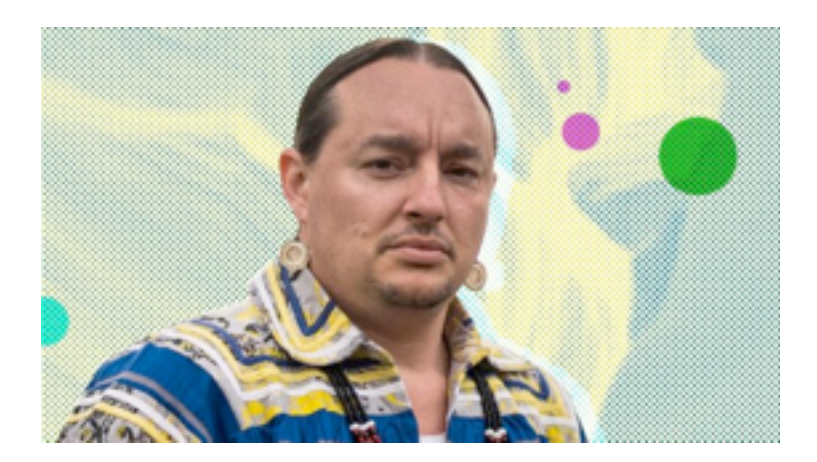

mean the Maskoke people would cease to exist as such. Photo: Kody Cecarelli

The language, he realized, was tied to a culture that had been rooted in the natural world. So more than a decade ago, he started planning a community where his people could live sustainably, speak their native tongue, and return to traditional ways of life. The fledgling Ekvn-Yefolecv Maskoke Ecovillage today houses a few dozen people on 577 acres of reclaimed ancestral land, and features a language classroom, an aquaponics facility, and even a herd of bison. It's off the grid, constructed with natural building techniques.

"Our origin and migration stories tell us that we are led to this particular place to care for it," Briggs-Cloud says. The next steps: a farm stand, restaurant, and eco-learning center where others can come and see what it's all about.

# **Register Now for Tomorrow's NCAI COVID-19 Forum: Tribal Governments in Action**

The latest in NCAI's ongoing series of COVID-19 virtual events, the "Tribal Governments in Action" [forum](http://r20rs6.net/tn.jsp?f=0012CwpPJgQ4VflVBVNwX_yCpvSroRcDy7wrH32v9Mompdqc9jxlbF6df-Mt-bDikyUyuFKz4gnRlUnr_a1az9IQFlhX5TA954Thg87Jm7F-2Ln9GVsHrR6iBwksEY2pi9sopET6nQFycVVq6z50-0ScihU7Zubzs1KZeYI56O_Yl16wp1ManEHOKFZx8-HQvmTYlk5kAmQOYdxjwa-6dVHnrATBwdLgPE1&c=sSvVatE7YlPxBuHFuX2qmxwjhdj1ODLq3me1sCKR4na0nTxHUyWKXw==&ch=HdUJm6BXdPlmbwjU5afUOV1ZFo_ttQQQ3FuElIOP8jdd78iLOPa6cw==) will feature leaders of tribal nations sharing the innovative and forward-thinking approaches that their nations have developed to respond to the coronavirus (COVID-19) pandemic Forum speakers will include:

- Joan Delabreau, Chairwoman, **Menominee Indian Tribe of Wisconsin**
- Lance Gumbs, Vice Chairman, Council of Trustees, **Shinnecock Indian Nation**
- Joseph Talachy, Governor, **Pueblo of Pojoaque**

The forum will be held this Thursday, April 30, from 1:00 to 2:15 p.m. EDT. **To register for the forum, please click [here](http://r20.rs6.net/tn.jsp?f=0012CwpPJgQ4VflVBVNwX_yCpvSroRcDy7wrH32v9Mompdqc9jxlbF6df-Mt-bDikyUyuFKz4gnRlUnr_a1az9IQFlhX5TA954Thg87Jm7F-2Ln9GVsHrR6iBwksEY2pi9sopET6nQFycVVq6z50-0ScihU7Zubzs1KZeYI56O_Yl16wp1ManEHOKFZx8-HQvmTYlk5kAmQOYdxjwa-6dVHnrATBwdLgPE1&c=sSvVatE7YlPxBuHFuX2qmxwjhdj1ODLq3me1sCKR4na0nTxHUyWKXw==&ch=HdUJm6BXdPlmbwjU5afUOV1ZFo_ttQQQ3FuElIOP8jdd78iLOPa6cw==).**

For more information on COVID-19 and Indian Country, please click [here](http://r20.rs6.net/tn.jsp?f=0012CwpPJgQ4VflVBVNwX_yCpvSroRcDy7wrH32v9Mompdqc9jxlbF6dRMh5QoeaE9OMMNI2yyQLCidOwPeSp1QVqiV_vJJZe1yhs5uUUWFraWMovYT-c2E1pKXVFHzvrfGqIJJEbkSyyPj0aV1RFHU5t6TkabuqAxMbuPnd-hfBH88ZsYmANIz0A==&c=sSvVatE7YlPxBuHFuX2qmxwjhdj1ODLq3me1sCKR4na0nTxHUyWKXw==&ch=HdUJm6BXdPlmbwjU5afUOV1ZFo_ttQQQ3FuElIOP8jdd78iLOPa6cw==).

**NCAI Contact:** Ian Record, *Vice President of Tribal Governance and Special Projects*, [irecord@ncai.or](mailto:irecord@ncai.org)*g. \*\*\*\*\*\*\*\*\*\*\*\*\*\*\*\*\*\*\*\*\*\*\*\*\*\*\*\*\*\*\*\*\*\*\*\*\*\*\*\*\*\*\*\*\*\*\*\*\*\*\*\*\*\*\*\*\*\*\*\*\*\*\*\*\*\*\*\*\*\*\*\*\*\*\*\*\*\*\*\*\*\*\*\*\*\*\*\*\*\*\*\*\*\*\*\*\*\*\*\*\*\*\*\*\*\*\*\*\**

# T**ribal Nations Face Thursday Deadline to Submit Comments on Flawed 477 Inter-Agency MOA**

The Department of Interior (DOI) is currently accepting written comments from concerned tribal nations about their priorities for how DOI and other relevant federal agencies should immediately fix the gravely flawed inter-agency MOA governing the implementation of the 2017 Indian Employment, Training and Related Services Consolidation Act (commonly known as the expanded "477" program). The deadline to submit comments is this Thursday, April 30. All tribal nations that have existing 477 plans or are considering going the 477 route are encouraged to make your voices heard through this process.

**For more information about the comment period and process, please click [here](http://r20.rs6.net/tn.jsp?f=001xEfIcc8gCrSjpCQoCkqM2Qi7x-tW3R1kjjuGpEK0E3m0113rFPwrXyIQeocVLHAizdsXHxh-Zmgt6Afo9zvRNYC9Y8s6s1iW25jBA3qSZ1bDN2VyO3qnGozj1NxHGXWb5IJbKBv7jtX8Sx3XTOY5OR-6yPPxR6_LN8C6arffgBEXM2ww6-7zw-u5hmlSNgdNO3kD3C8yhnN-AowxC2x5FTXPnWq9t0-GNUt5AOf3eVu5c1YsUuPNGoM68uuiVgMjSEA3tCrQuZGelSDbUzFx4A0eleprg8WYSp7GD86-Jn6w1zpBHje9qWORPNiHU8VSfN46I079A40-xifRNTj1MzeJeyQLwMQSovhBRDM2s3NDQQ8HgoShoQ==&c=MrLsUUfxKDSDF19ykOYNstHZ_2UrhzXXijmLSVdQ2AXCpQJPozL_DA==&ch=4AqmtzHwazu7ElqjoQwnDMUcmG1pkmsMwLdKit8mpwm_k_j96xVzHw==). (***Please note that the webpage incorrectly states the comment deadline is April 15, when it is tomorrow, April 30).*

**To submit written comments, please email them to the Department of the Interior at [consultation@bia.gov,](mailto:consultation@bia.gov) and address them to the attention of Jeanette Hanna, Deputy Bureau Director - Indian Services.**

**To read NCAI's June 2019 resolution calling for the inter-agency MOA to be immediately revised and re-issued, please click [here](http://r20.rs6.net/tn.jsp?f=001xEfIcc8gCrSjpCQoCkqM2Qi7x-tW3R1kjjuGpEK0E3m0113rFPwrX5s2vQoaXBJp51gBtHxy2mH0SeDcZpp-e9LiV2eefo3sd_qAq6PdLtjxiGUeQnQIPJoOcbzOU_Cpc7LVuG8wJnSHxfCdj5OT6rynMX-AmYzfKL9rgS187rMyQ96-wPF9xNFdfKPBpksOkV_elrMolMB6TIMCgi4lX36_kuse-H6Ohlki7QnMXHOoOlZZSey5Pq7tlx3N7uqyMHEXkO1r2LBCsdAqVq3UBgBNuX0bpjzYLbvW8cVXwn4=&c=MrLsUUfxKDSDF19ykOYNstHZ_2UrhzXXijmLSVdQ2AXCpQJPozL_DA==&ch=4AqmtzHwazu7ElqjoQwnDMUcmG1pkmsMwLdKit8mpwm_k_j96xVzHw==).**

**NCAI Contact:** Ian Record, *Vice President of Tribal Governance and Special Projects*, [irecord@ncai.or](mailto:irecord@ncai.org)*g*

*["Enjoy the little things in life, because one day you'll look back and realize they were the big](https://www.didyouknowdaily.com/click/24/7549cf1d39576a38840bf5c6d0e50aa6/title/312)  [things"](https://www.didyouknowdaily.com/click/24/7549cf1d39576a38840bf5c6d0e50aa6/title/312) — Kurt Vonnegut*